## Adobe Photoshop CS5 Serial Number Serial Number Full Torrent WIN + MAC {{ upDated }} 2023

Installing Adobe Photoshop is relatively easy and can be done in a few simple steps. First, go to Adobe's website and select the version of Photoshop that you want to install. Once you have the download, open the file and follow the on-screen instructions. Once the installation is complete, you need to crack Adobe Photoshop. To do this, you need to download a crack for the version of Photoshop that you want to use. Once you have the crack, open the file and follow the instructions to apply the crack. After the crack is applied, you can start using Adobe Photoshop.

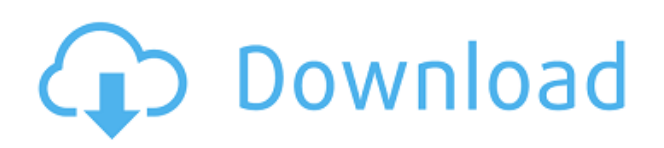

While the T5 has been around for a few years now, it's still a fine camera option overall. The primary excitement of the T5i is the addition of Dual Pixel CMOS AF. Both Mark I and Mark II versions of the Canon EOS Rebel T5i DSLR are available in various configurations. All T5i models come with a 12.2-megapixel CMOS sensor, 51-point phase-detection autofocus system, and Digital Live View mode. The EOS Rebel T5i's 12.2 megapixels gives it an ISO range of 100 to 25,600. The camera has dual CF/XQD media card slots. The newest iteration of Canon's EOS Rebel T5i DSLR is built to take on 4K video and extremely fast Autofocus. The camera is a bit beefier than last year's EOS Rebel T6i, and more like its predecessor the EOS Rebel T6. Canon's EOS Rebel T6i DSLR is one of the best entry-level DSLRs available today. It's picture quality is outstanding for its class, and its autofocus system aids in exposures that will get you the blur-free shots you need for Instagram. The T6i is capable of taking amazing photos, too, if you know how to use it. It's no secret that DSLRs are a raw deal when it comes to photo quality. While the IQ is generally good, it's never great, especially at smaller pixel sizes. The entire point of the crop factor is to shrink the quality to make it fit a smaller sensor than a 35mm would cover. Add in Canon's cheap raw processors, along with the combination of low-quality AF and processing software, and you get an inferior working environment compared to DSLRs used by most serious photographers.

## Adobe Photoshop CS5With Serial Key Activation x32/64 2023

## What is the Fill tool?

The Fill tool is used to fill an area with the current fill color or color you select. There are several ways to get the fill color – clicking on the canvas can set the Fill to a default value or fill color (select the left slider, then click somewhere in the image). The Fill can also be set to be filled with an automatically generated color or even be left undefined. **What is Shape Lasso?** 

Shape Lasso is a free tool within Photoshop. This lets you trace over an image and draw a shape over that area. You can adjust the shape by dragging the sides and adjusting the values. The number of images you can open in the Module tab can vary from module to module, but one of which is usually grouped together when they are opened, i.e., a Canvas, Smart Object, or a Group. The Module tab contains all the images in the group unopened. Simply click on the module thumbnail to open each image in the group. This allows you to more roomy workspace for organizing photos and other documents without having to open a ton of files. Adobe Photoshop and it's image editing features are one of the most used program for photo manipulation. The intelligent assist tools are one of the power features of the photo editing software. Learning how to use the tools is very easy and can boost your productivity. The best way to get an idea of how it works is to have a look at the video below which will step you through the basic tools of Photoshop with examples and explanations. e3d0a04c9c

## Adobe Photoshop CS5 Download Product Key Full Cracked For Mac and Windows x32/64 {{ lifetimE patch }} 2023

Creative Cloud is completely new in Photoshop CS6, and it changes how applications work together. Creative Cloud is not a part of Photoshop, but rather, it is a collection of subscription services, online storage, and connected apps. However, we'll start to see that feature shortly. You can move, modify, and edit your layers from one application to another. Say you've created a new background using a solid color, then you'll need to figure out how to move the new background over to the foreground. The new workflow allows you to simply Drag the layer to the new location instead of re-layout the file. with the new, enhanced power of Photoshop, you can now start a project with music, add and change even more music while rendering, and playback your projects while someone else rips for you, all with the use of the new Photoshop Mix Kit is a new set of tools that allows you to mix music together. The workflow is much easier than using other software. However, the tools for mixer customization will be removed in the future. Adobe Motion Graphics, also known as Adobe Animate, allows you to create animation videos that are as compelling as a documentary or a live event. Motion Graphics - An Introduction to Adobe Animate CS6. So, these are the new features in Photoshop CS6. When you've finished your work and want to be able to make sure that you don't accidentally delete a layer, you'll be able to just right-click on the layer and click "Exclude Layers." Now, when you click on the layer in the Outliner, you'll see that the layer is added to Control group.

adobe download photoshop cs6 leaf texture brushes photoshop free download nvidia texture tools exporter photoshop download download earth texture for photoshop embroidery texture photoshop free download photoshop texture effects free download photoshop texture brushes free download wall texture brushes photoshop free download brick wall texture photoshop download brushed metal texture photoshop download

Every new version of Photoshop updated with new features and tools. But, what are the top ten? In this article, we present the top 10 'musthave' features and tools that define Photoshop, based on their impact and significance. With the advent of next-generation scanners and new digital cameras, Photoshop becomes an indispensable tool that

can work as a bridge between the "traditional" method of handling photographs and the new generation of digital printers and copiers. What are the criteria to determine these? Read more about the features below: **1. Document Type:** Most likely the most-used feature of Photoshop, it allows you to create, edit and save documents in PSD or (Photoshop) XML forms. This is a very useful feature when working with other programs or platforms such as Lightroom or even editing another Photoshop document. **Tip:** You can use this feature to create a template which is a list of your most commonly used tools. Once done, you can change the path for the most common tools (such as Fill, Stroke, etc.) as desired. Save it and you can use those options for future use. 2. Image Analysis: Here, Photoshop performs a basic analysis on the photo that you upload. This analysis includes assessing the color spectrum, white balance, lighting etc. The result of which is further manipulated for better presentation and output on the mobile app or computer. Not only that, this feature allows you to preview images for better output.

Gain a greater understanding of Photoshop's fundamental tools and techniques to improve your ability to create sophisticated, highguality images. With its clean, intuitive, and easy-to-use interface, Photoshop lets you retouch, sharpen, crop, and apply effects to your images--using the extensive selection tools, layer masks, and all the other essential tools that can give your images great-looking results. This Photoshop Elements book offers a complete introduction to the best-selling element of the entire Photoshop family, so you can get started creating and editing digital images that are truly yours. A thorough reference section lists all the tools, features, and techniques you'll need to make the most of your images. Adobe Photoshop Elements is the easiest, most effective way to create, edit, and share quality photos on the PC. It's packed with easy-to-use tools for photo retouching, photo composition, image cropping, and many other image-editing functions. With the features and tools found in this comprehensive guide--and with one book as a complete guide-whether you're a beginner or seasoned pro, you can jump right in and get the most out of your digital photographs. Photoshop Elements for Macintosh--the ultimate software package for amateur photography-is more than just a digital photo editor that offers high-end features for people who want to get creative. Adobe Photoshop is a powerful image editing software for both professional and amateur users alike. It is popularly used for a wide variety of reasons, from retouching images, to enlarging a miniscule picture, and to creating a simple magazine cover.

https://soundcloud.com/afahaenguwa9/you-can-win-book-in-marathi-free-download-pdf https://soundcloud.com/exinmicho1984/xc8-compiler-pro-key-license https://soundcloud.com/kleksfearex/windows-10-solidworks-activator-solidsquadl https://soundcloud.com/sidhdangspotsand1974/scenarinnay https://soundcloud.com/dobreanoletoi/molebox-pro-264-full-version https://soundcloud.com/beibisaluomm/autodata-340-multilanguage-download https://soundcloud.com/rfifisabijev/tiorocohand https://soundcloud.com/tominazainj/playbox-airbox-and-title-box-cracked-14

One of the most requested additions to the Photoshop features is the One-Click Fill and Delete tool. In the new tool, users can use the Fill and Delete option from any context of an image or file in the editor to change the pixels to any color in the image. This new tool is available through the application as a shortcut and also added to the Quick Selection tool. Additionally, the new Fill and Delete tool is now included in the new Selection tool. With the new Fill and Delete tool. users can change the color of a selection to any color in the image or any object in the image to change only that object. If you want to view the results of your photo-editing efforts, you can take advantage of Elements' built-in image viewer, which provides a pretty good approximation of the full-featured Photoshop image-viewing interface. In addition, Elements lets you open and navigate files in the popular Microsoft Windows file format. Elements also supports batch operations, which let you apply one or more edits to a set of images. Image adjustments include rotating, rotating; cropping, resizing and rotating; reducing red-eye effects; correcting white balance; and converting from standard color mode to black-and-white. Adobe is passionate about the power of creativity and innovation to change the world. We empower people with the software, platforms, and services to make more meaningful connections and achieve more significant results. We are inspired by our customers and their stories, and continue to be on a journey of transformation — bringing inspiring and unprecedented experiences to life through creativity.

Photoshop is not the best photo editor for manipulating images, but its many special features and tools make it a great choice for even creative beginners. There are plenty of places to start if you are a Photoshop beginner, and it's a great way to get up to speed. Finding your way around the interface is easy enough, but it's worth taking some time to learn how to use things like layers, selection tools, and filters. Instead of starting by diving straight into the world of editing, there are many different ways to get your feet wet. Photoshop has a large library of beginner-friendly tutorials covering both how to import, create, and open a file, as well as how to open, export, and share your work. The tutorials are organized into dozens of easy-tofind categories. Simply pick the tutorial that catches your fancy, and start right away. The best place to find a Photoshop Product Review, All the latest Photoshop tutorials, and Information about Photoshop on the web is the Photoshop Users forum. The Photoshop Users forum is updated daily with questions and answers to all things Photoshop and Photoshop Elements. One of the best ways to learn Adobe Photoshop is through some expert opinions. To that end, we've asked some of our editors to give you their favorite tips and tricks that will help you achieve results you can be proud of. The Photoshop Brush Tool is one of the most versatile tools in the Creative Suite and Photoshop. It gives you more control over the way you apply strokes and areas by letting you select a brush, size, lighting, hardness and many other settings.